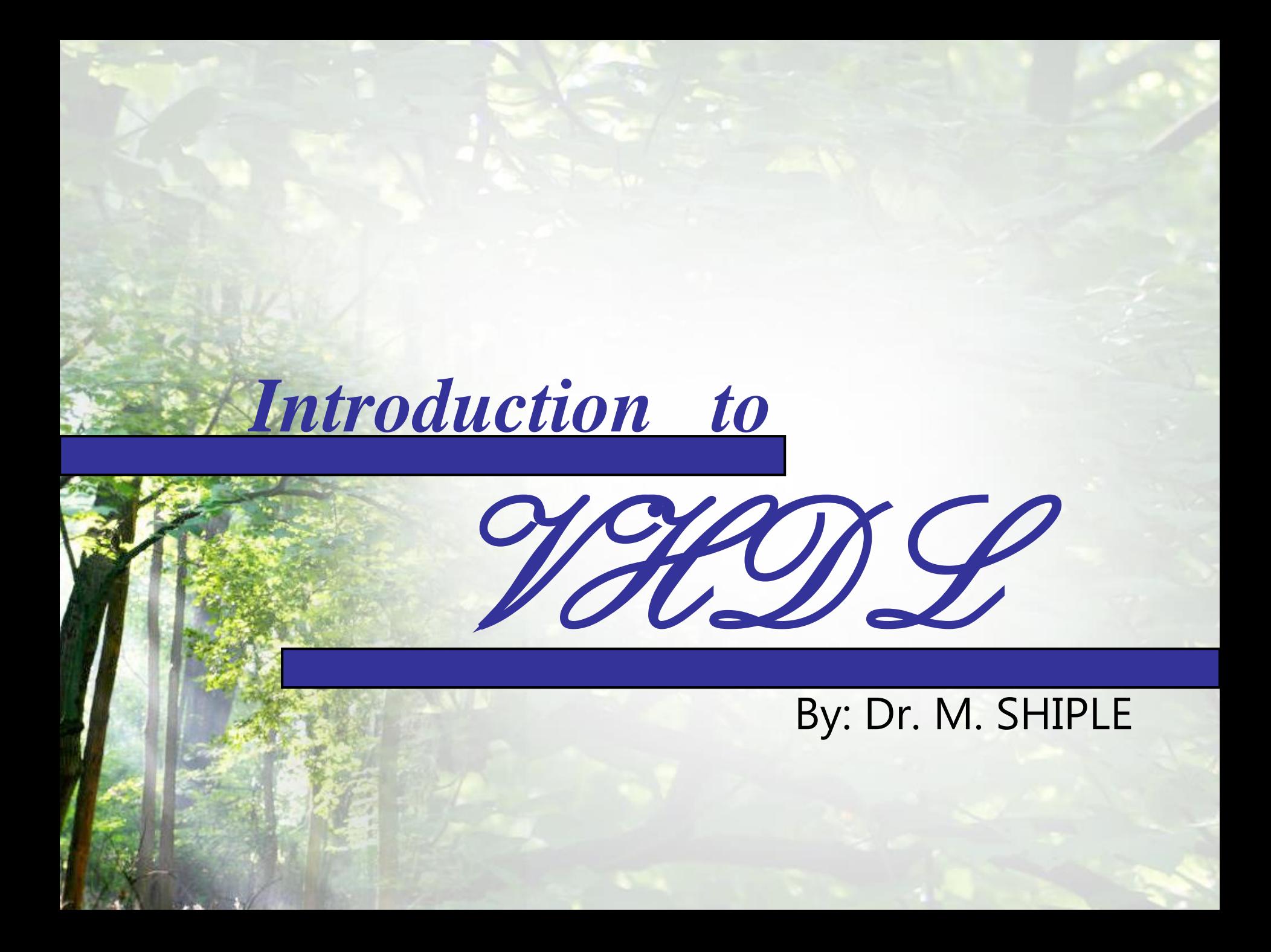

### **Overview**

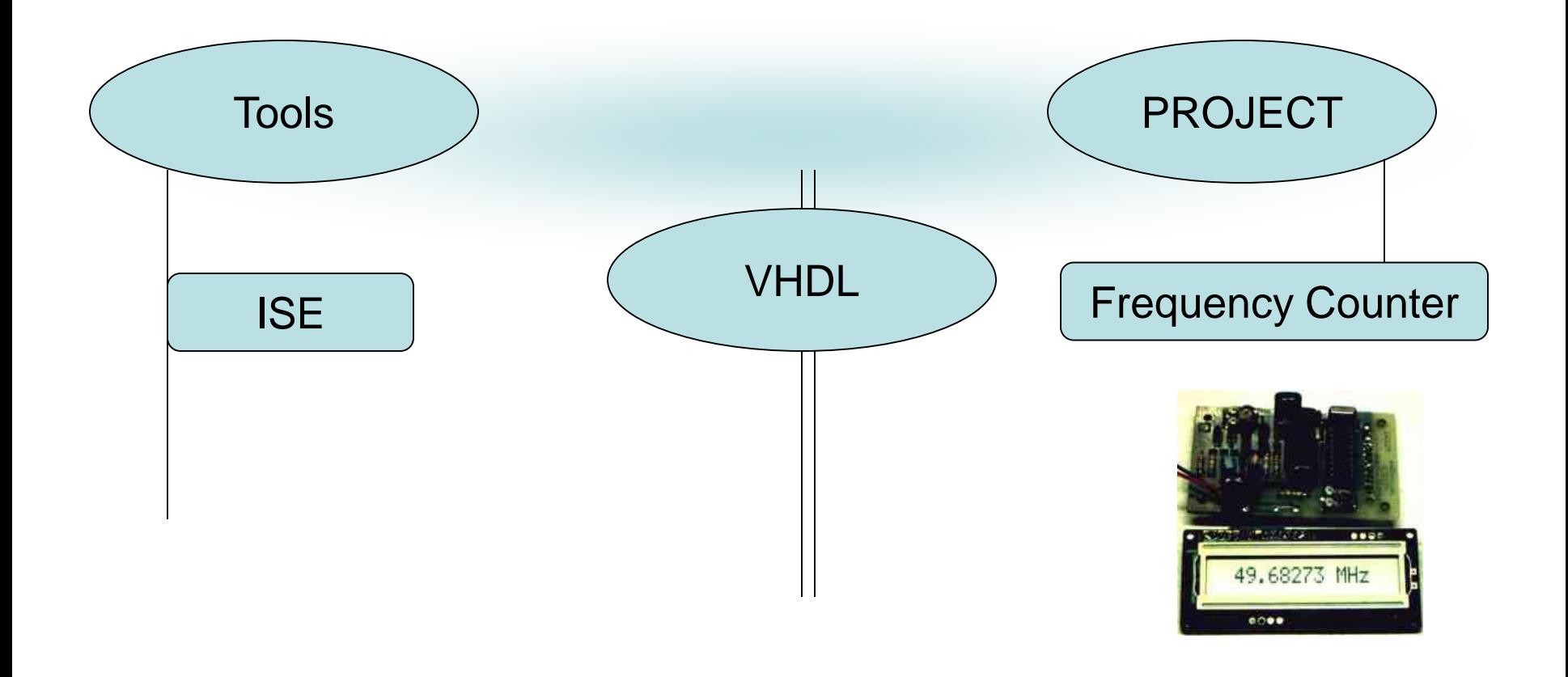

# Eyes on VHDL History

- •VHDL is a hardware description language that can be used to model a digital system.
- •1981: the U.S. Department of Defense and the IEEE initiated HDL project.

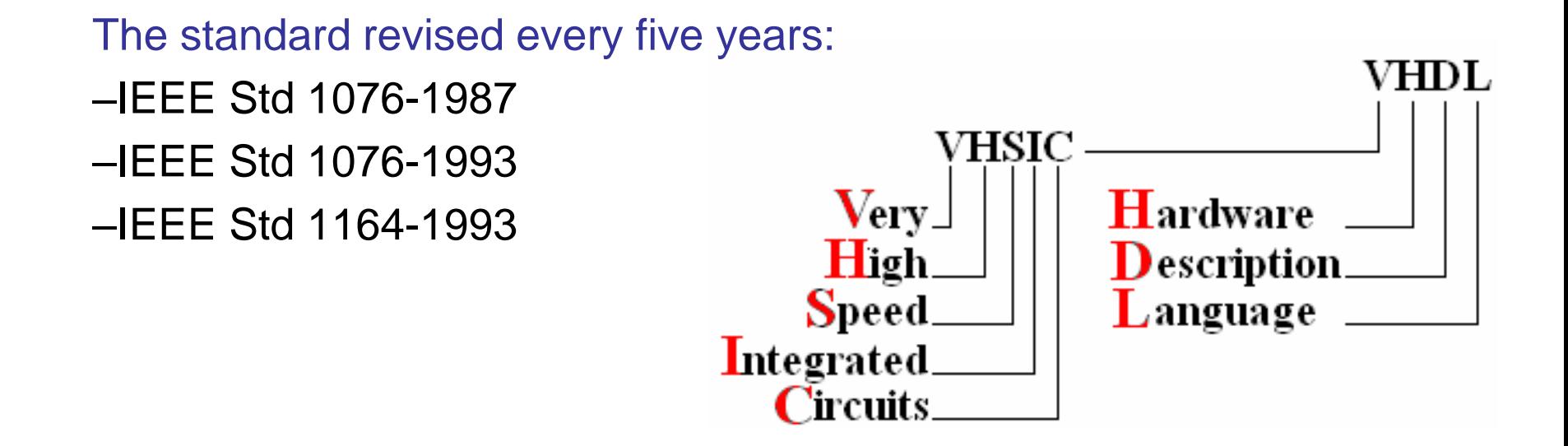

## **Different Description Levels**

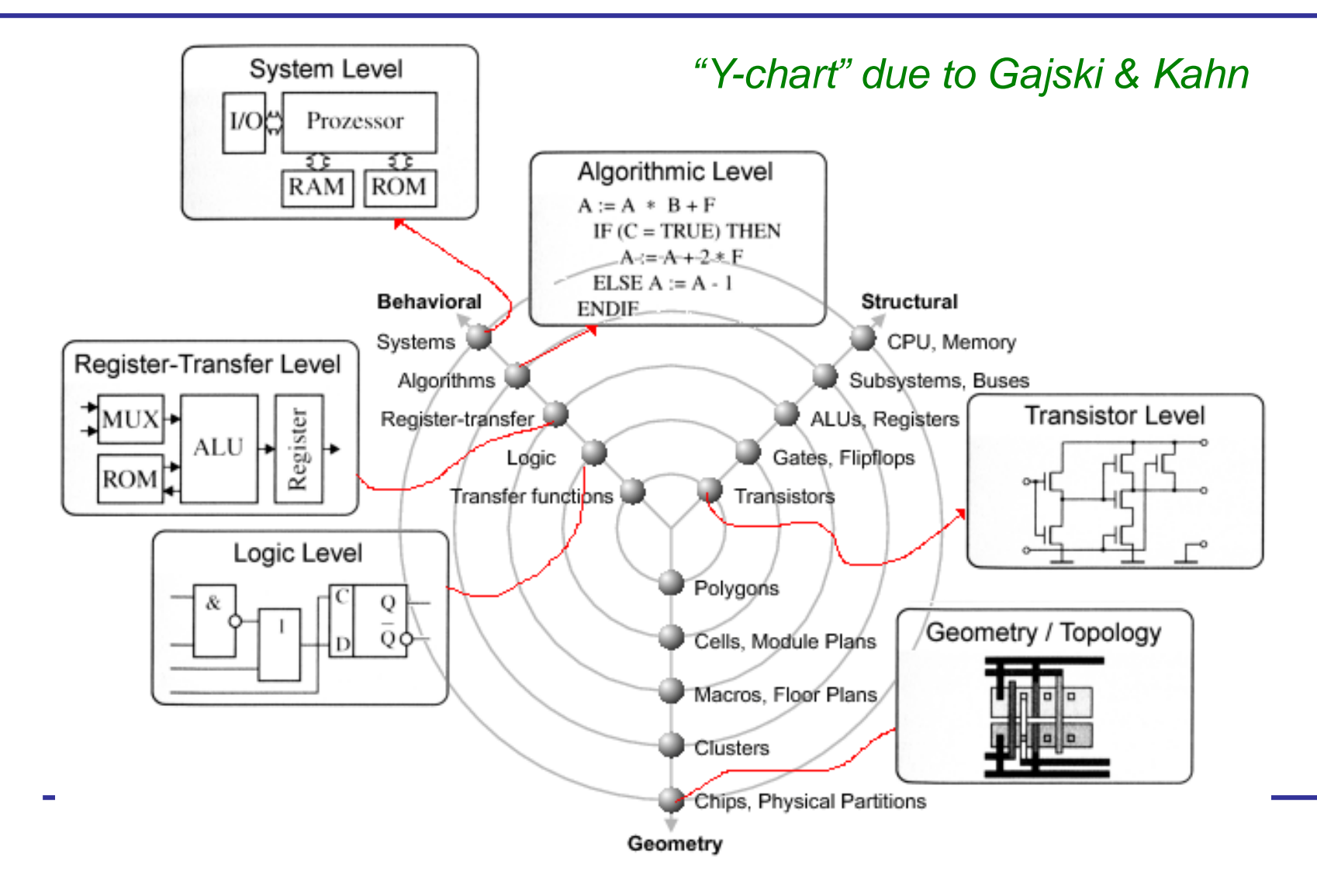

## Available tools

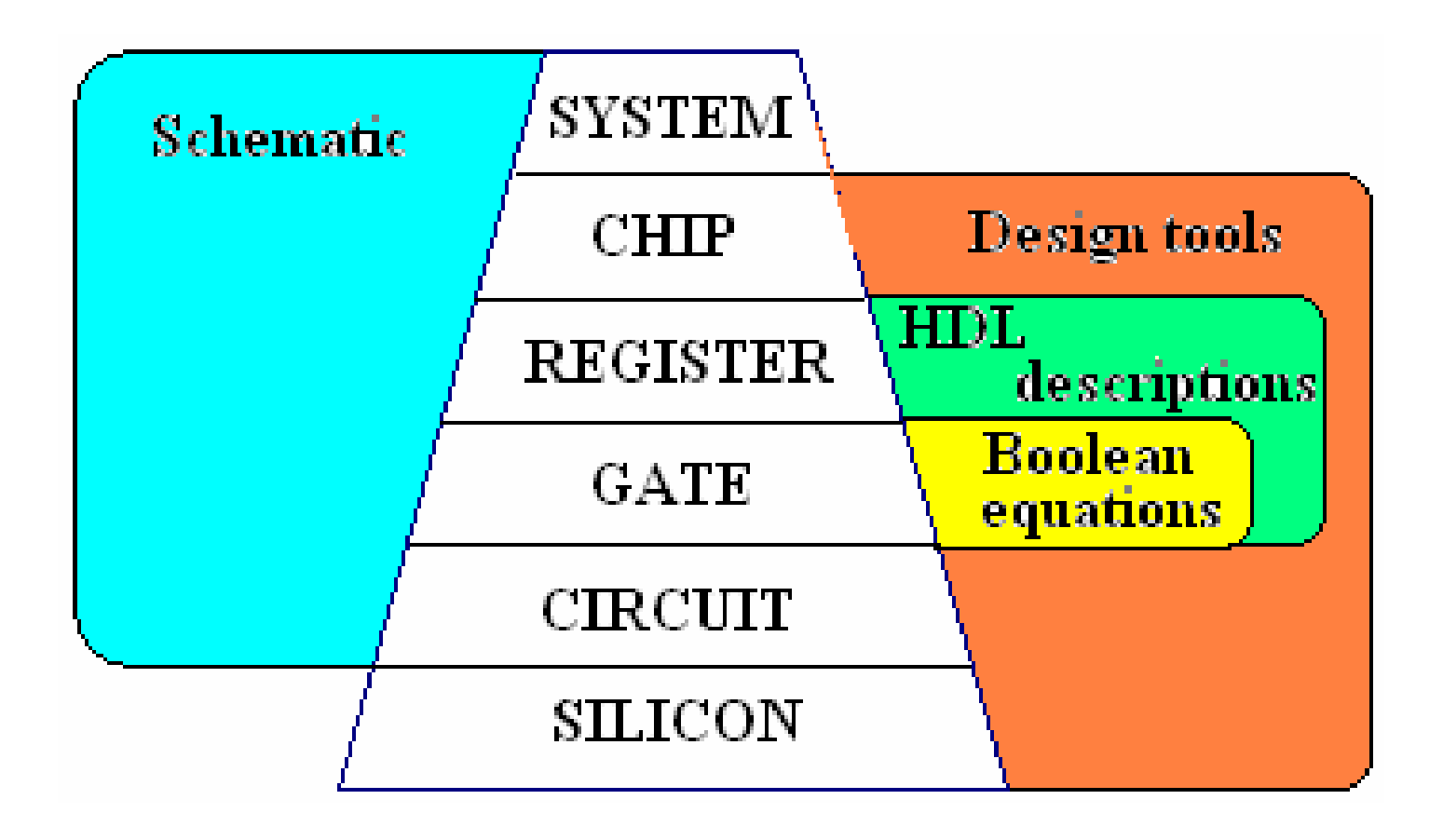

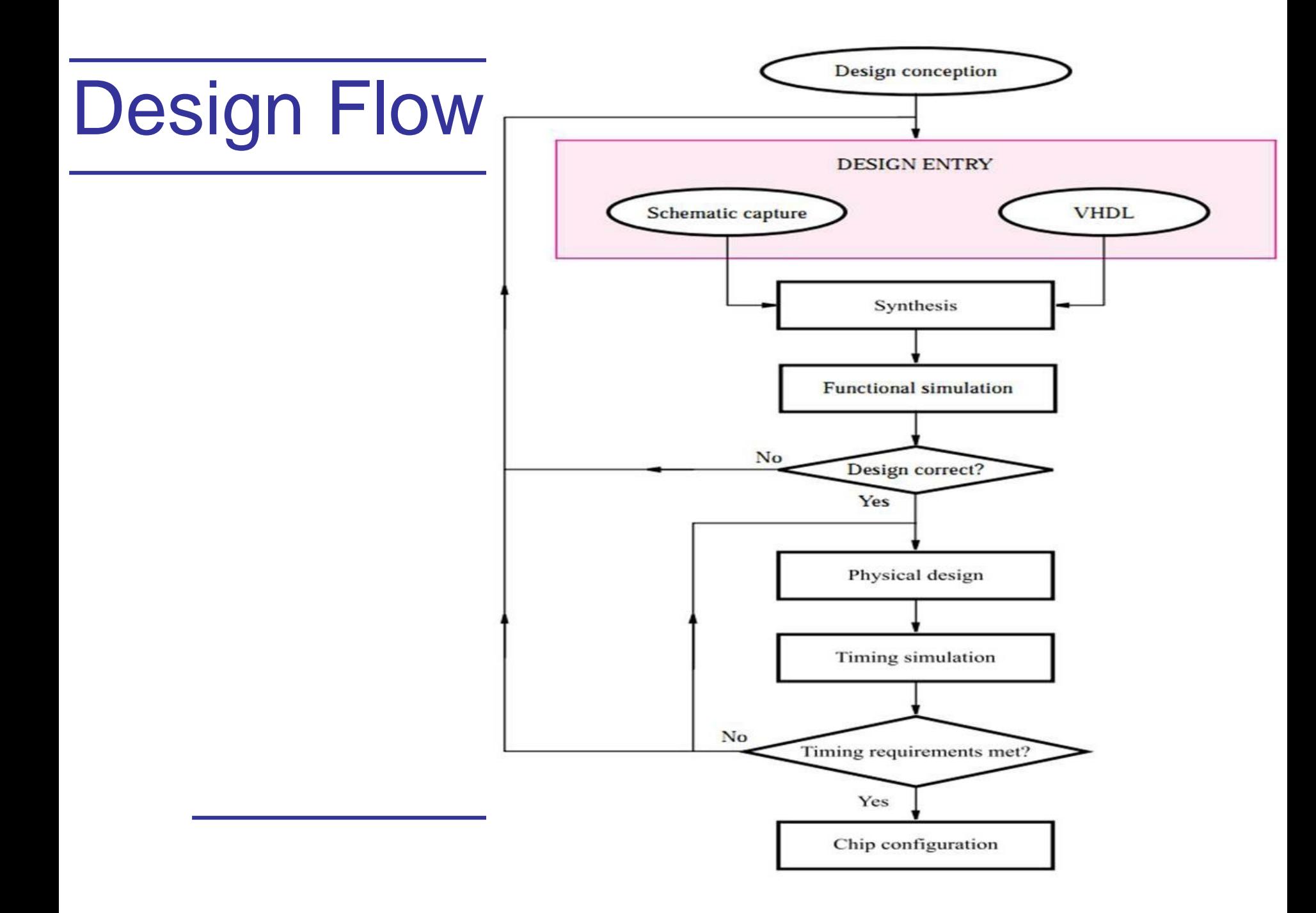

### Hardware Abstraction

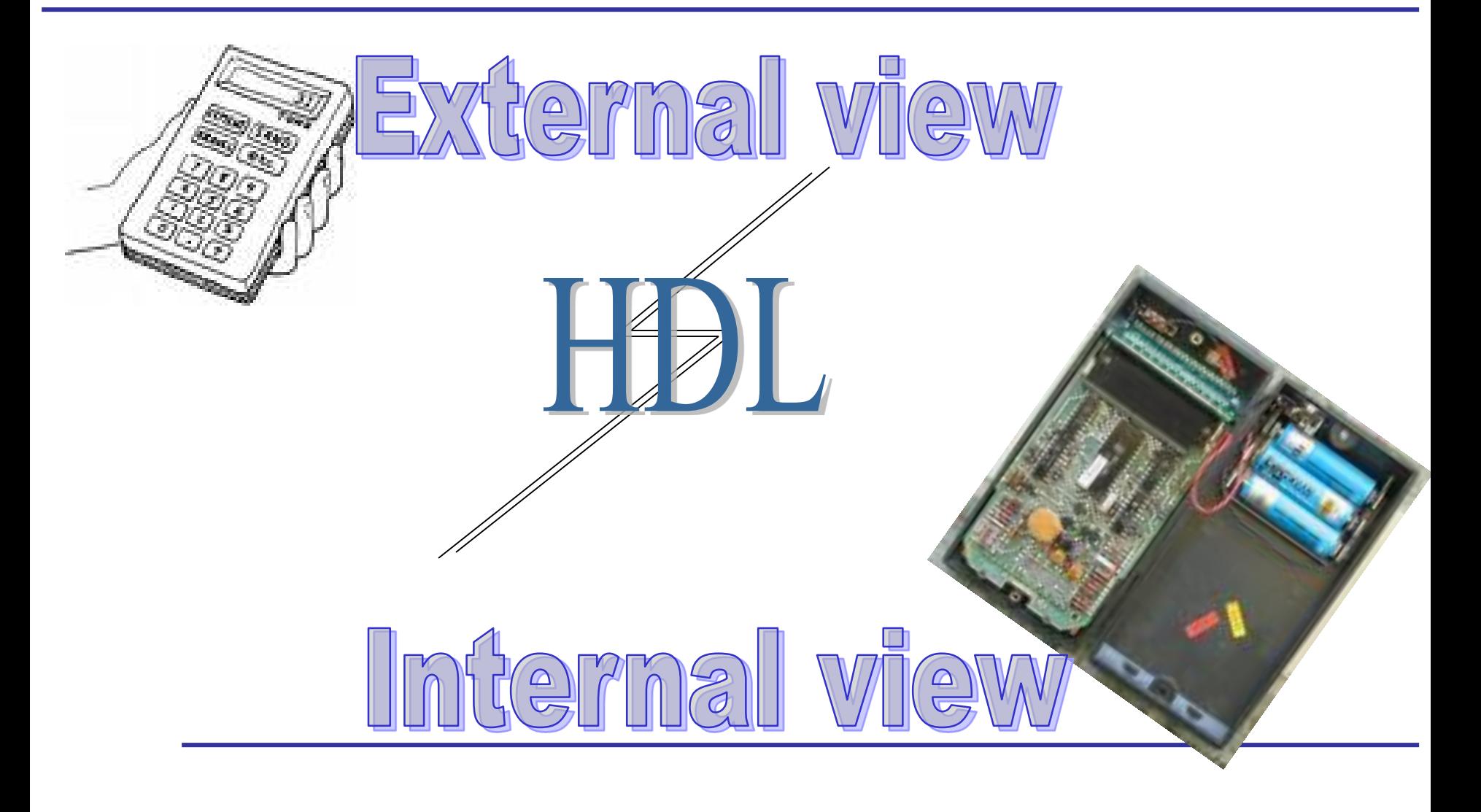

### Multiple Architecture

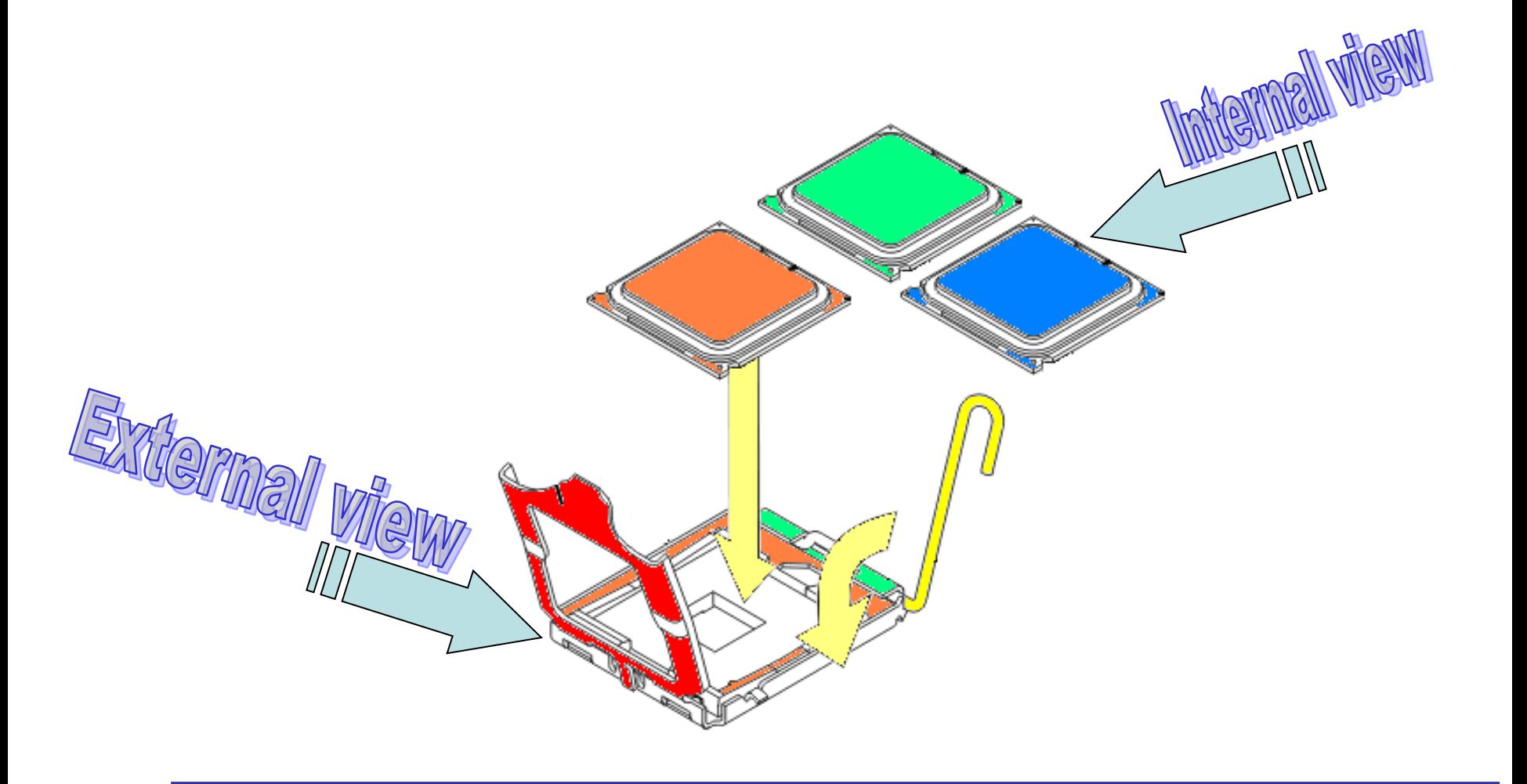

### VHDL structure

• VHDL used to **model digital systems**

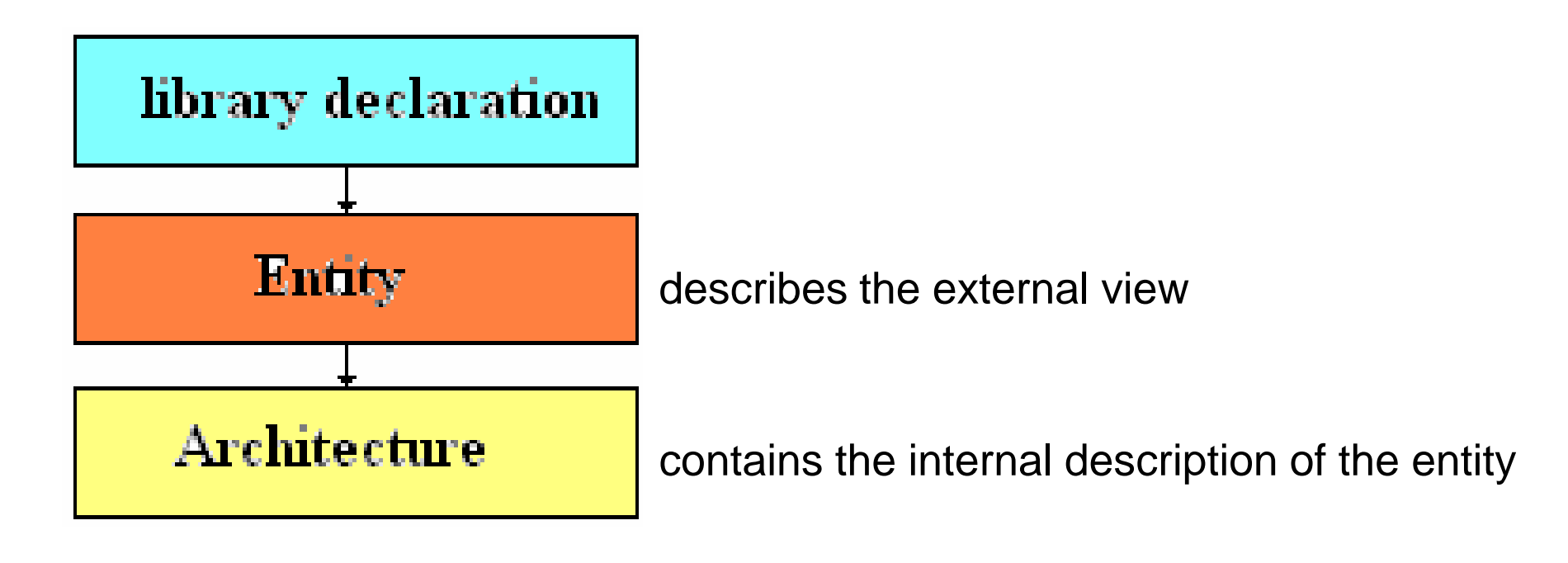

# **Library**

Libraries provide a set of packages, components, and functions that simplify the task of designing hardware

> **LIBRARY** library\_name**; USE** library\_name**.**package\_name**.**package\_parts**;**

library IEEE; use IEEE.STD LOGIC 1164.all;

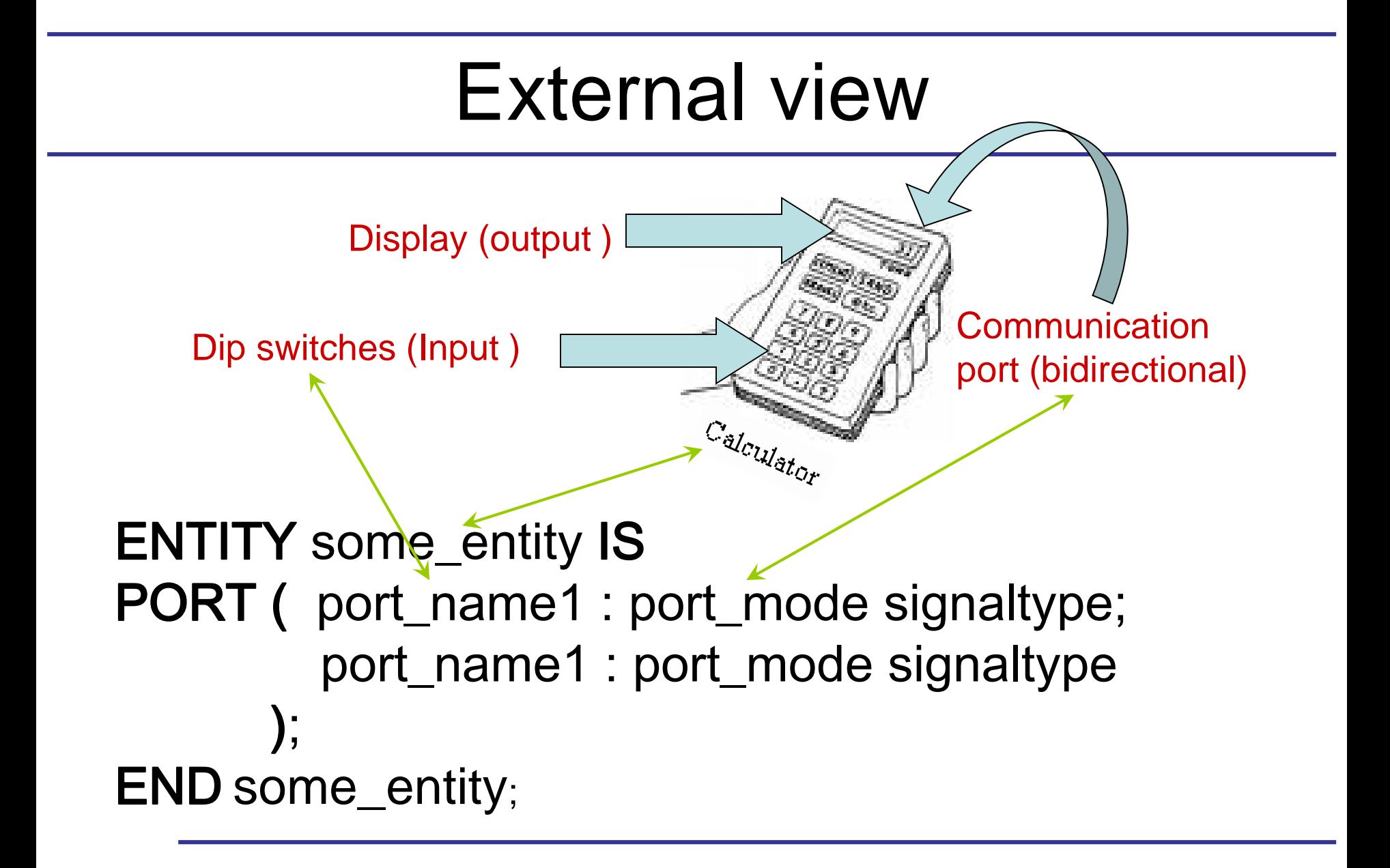

#### Reserved words

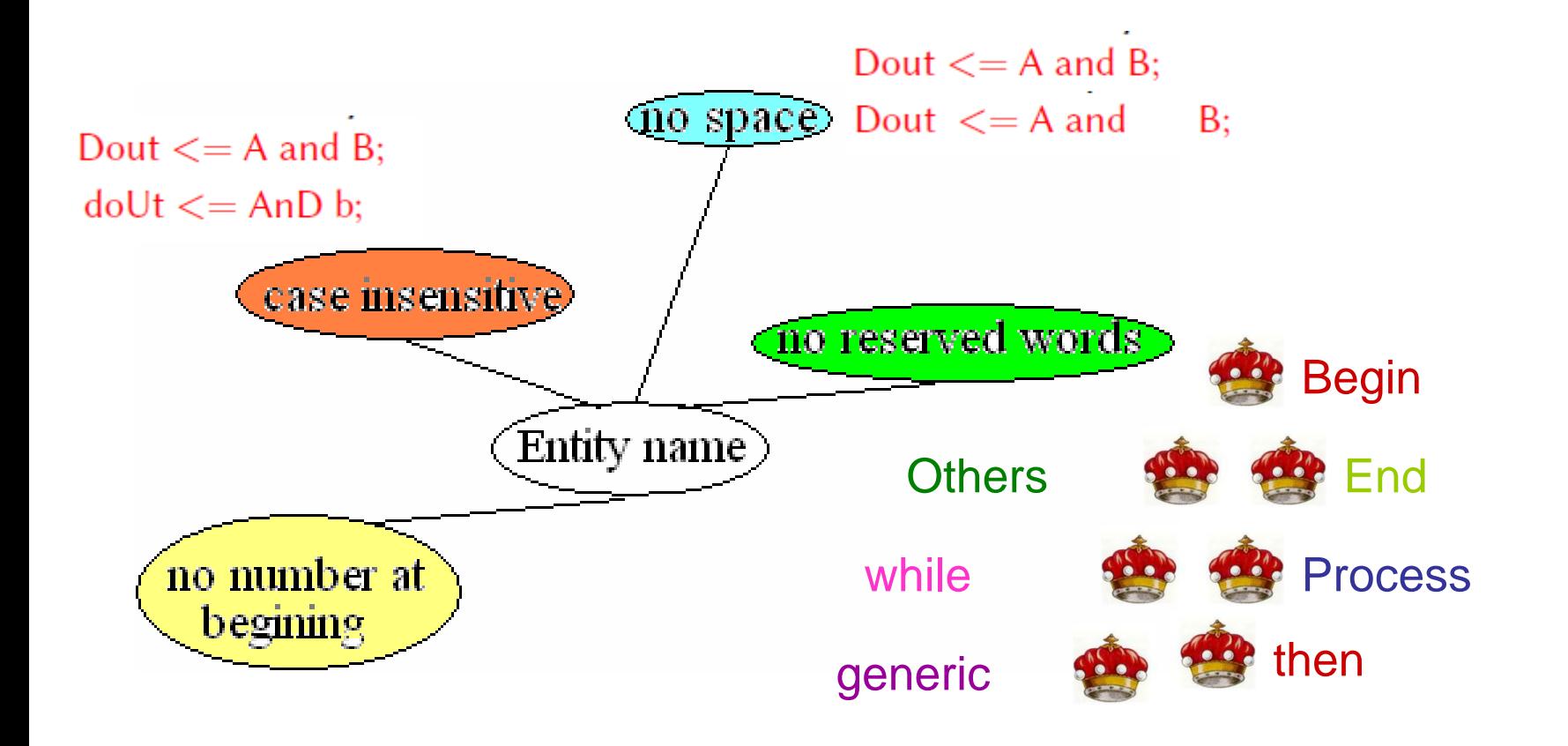

# VHDL Invariants

• Comments: Comments in VHDL begin with -- (two consecutive dashes).

Dout  $\leq$  = A and B; - - first step

- Parenthesis: Use of parenthesis for the reader to understands the purpose the code. Dout  $\leq$  = A and B or C; may be Dout  $\leq$  = A and (B or C); Dout  $\lt = A$  and B or C; may be Dout  $\lt = (A$  and B) or C;
- VHDL Statements: Every VHDL statement is terminated with a semicolon.

## Entity Example

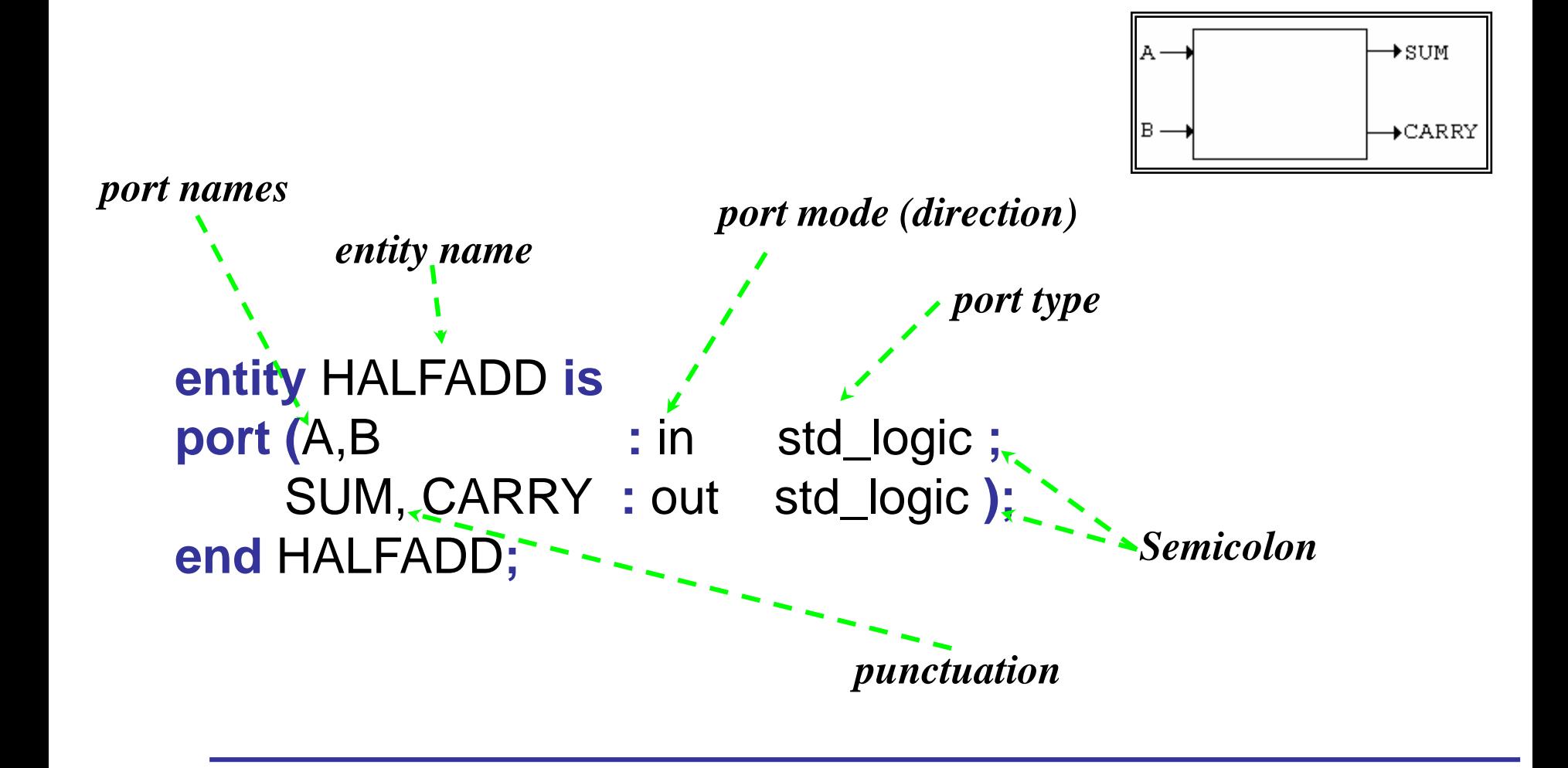

## **Definitions**

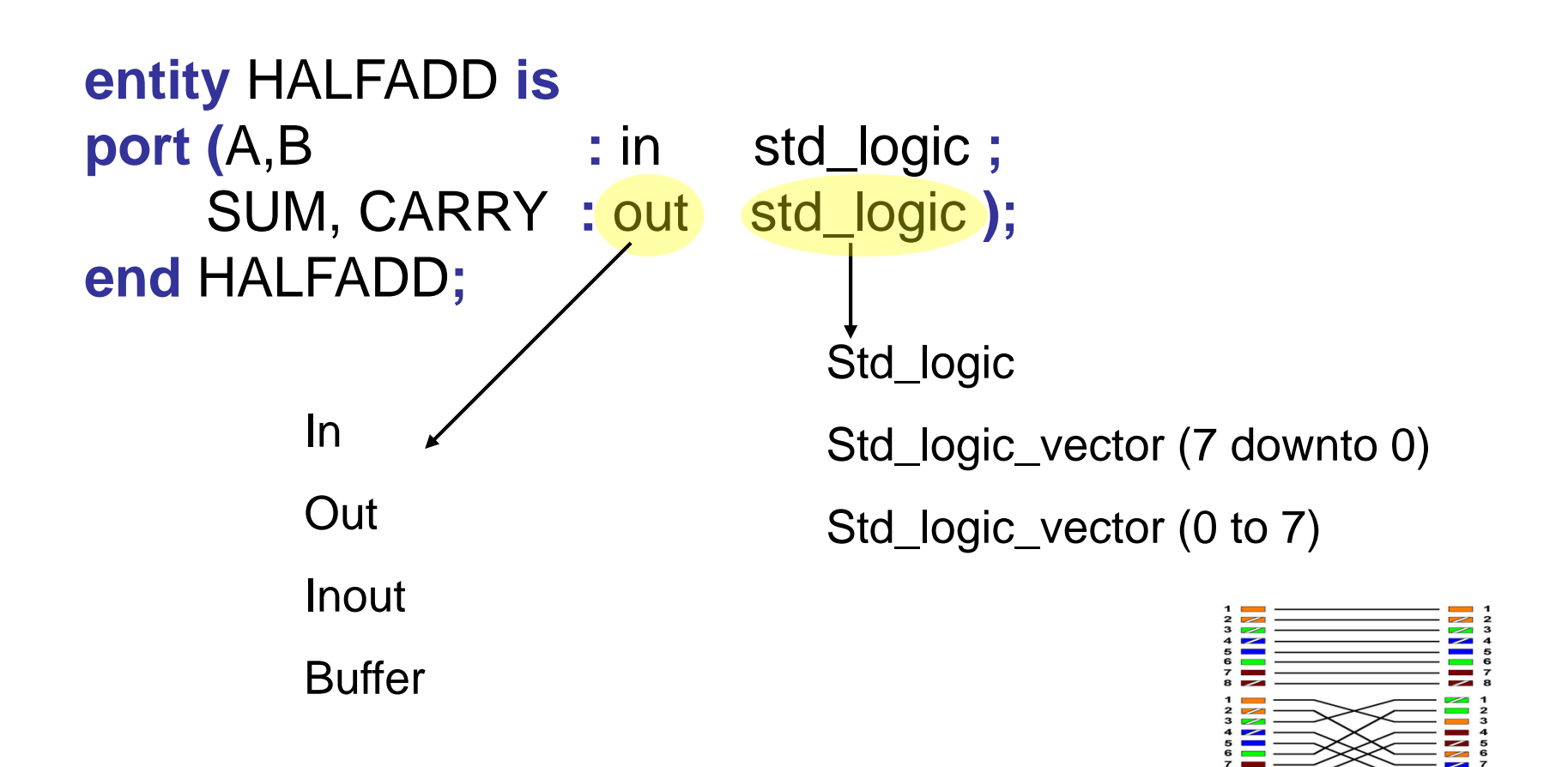

**Exercise** 

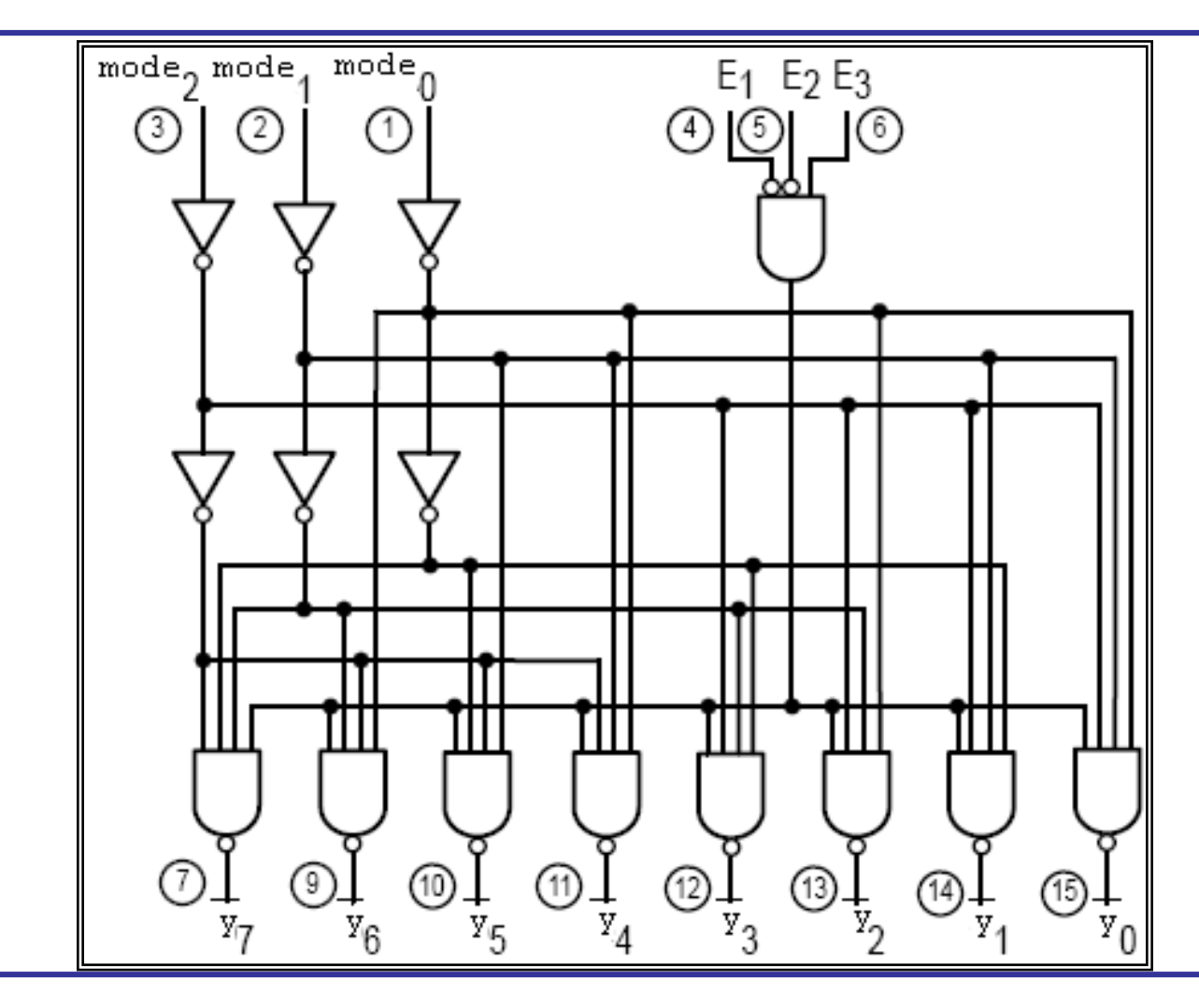

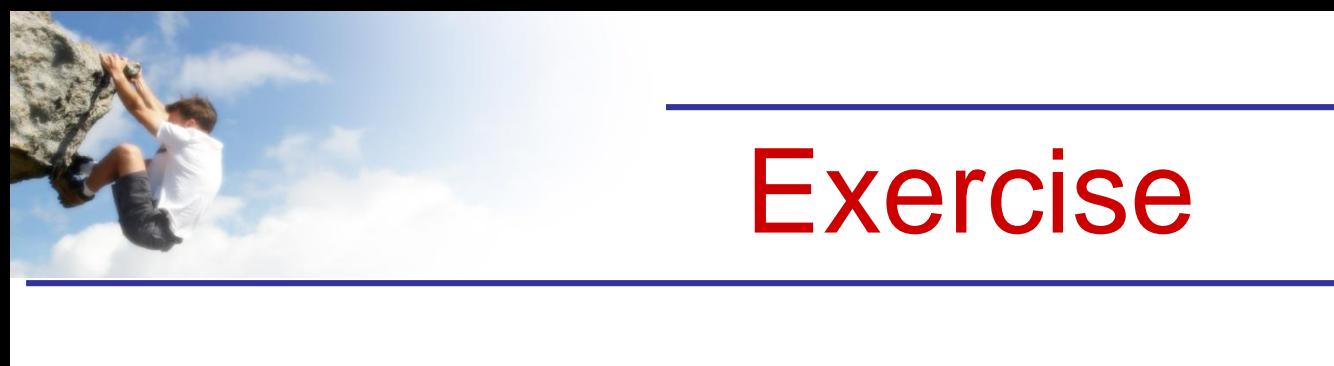

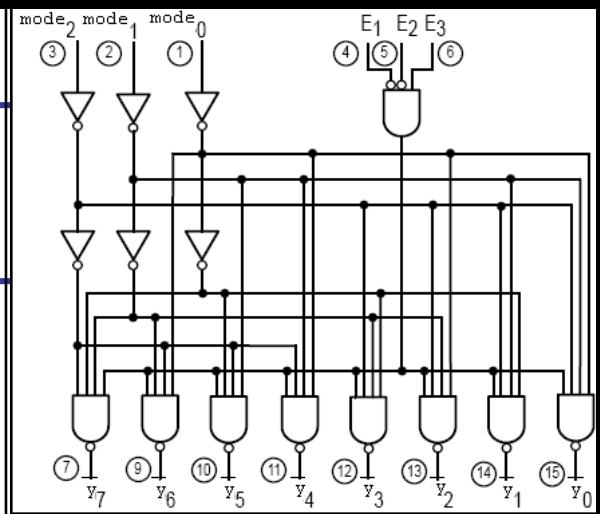

LIBRARY IEEE; USE IEEE.STD\_LOGIC\_1164.ALL; ENTITY 74ls138 IS PORT ( y : out std\_logic\_vector (7 DOWNTO 0) ; mode : IN std\_logic\_vector (2 DOWNTO 0) ; E1 : IN std\_logic; E2 : IN std\_logic; E3 : IN std\_logic) ; END ENTITY 74ls138 ;

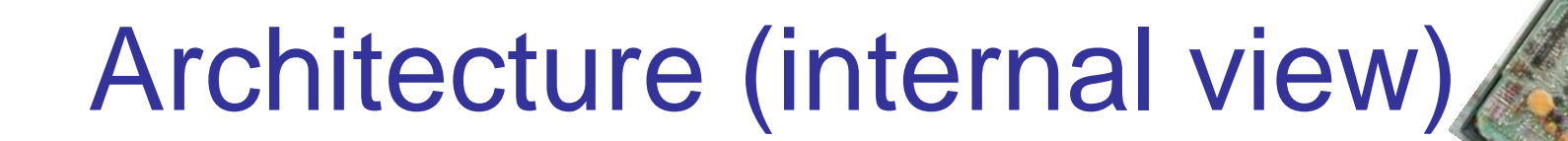

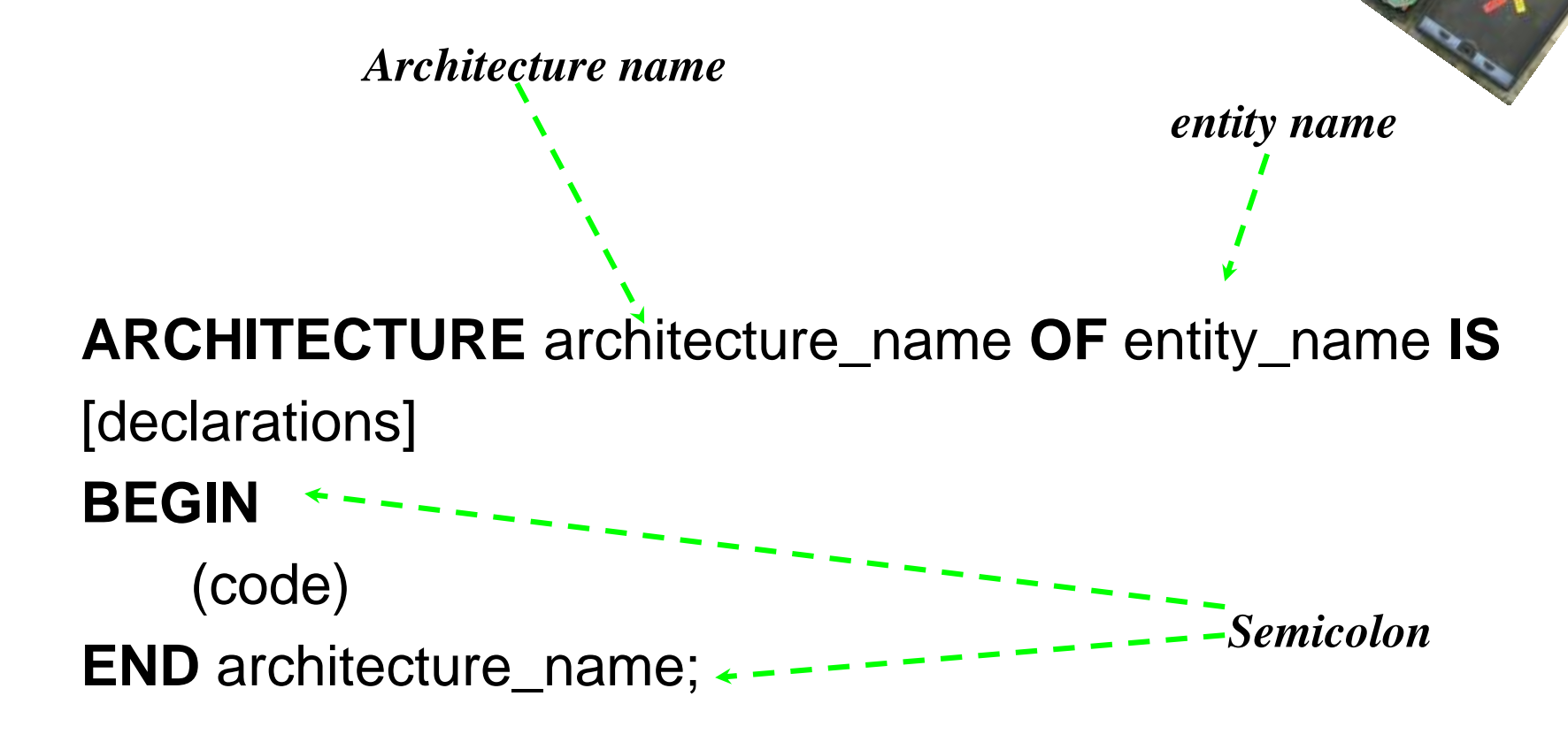

## Architecture language

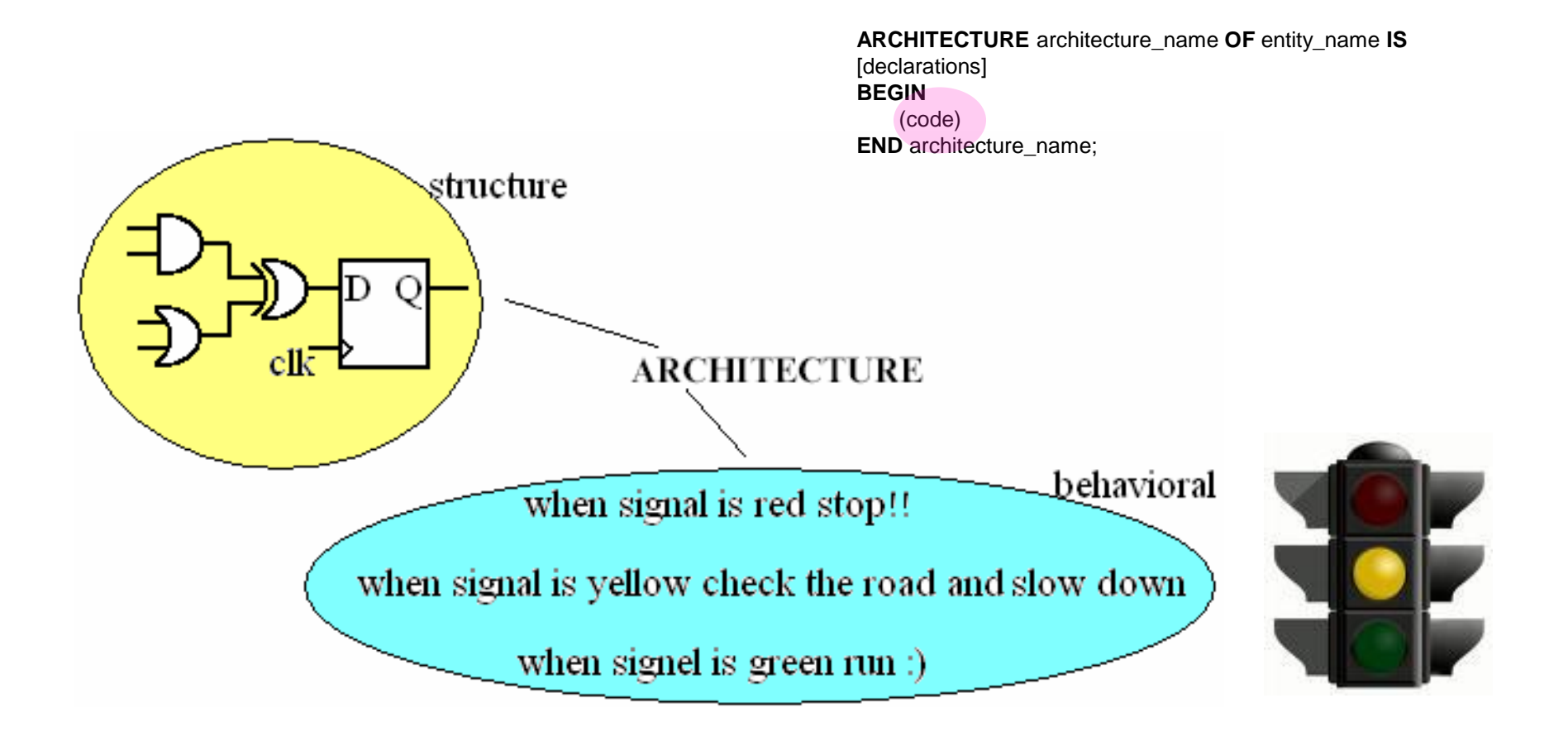

### Structural mode

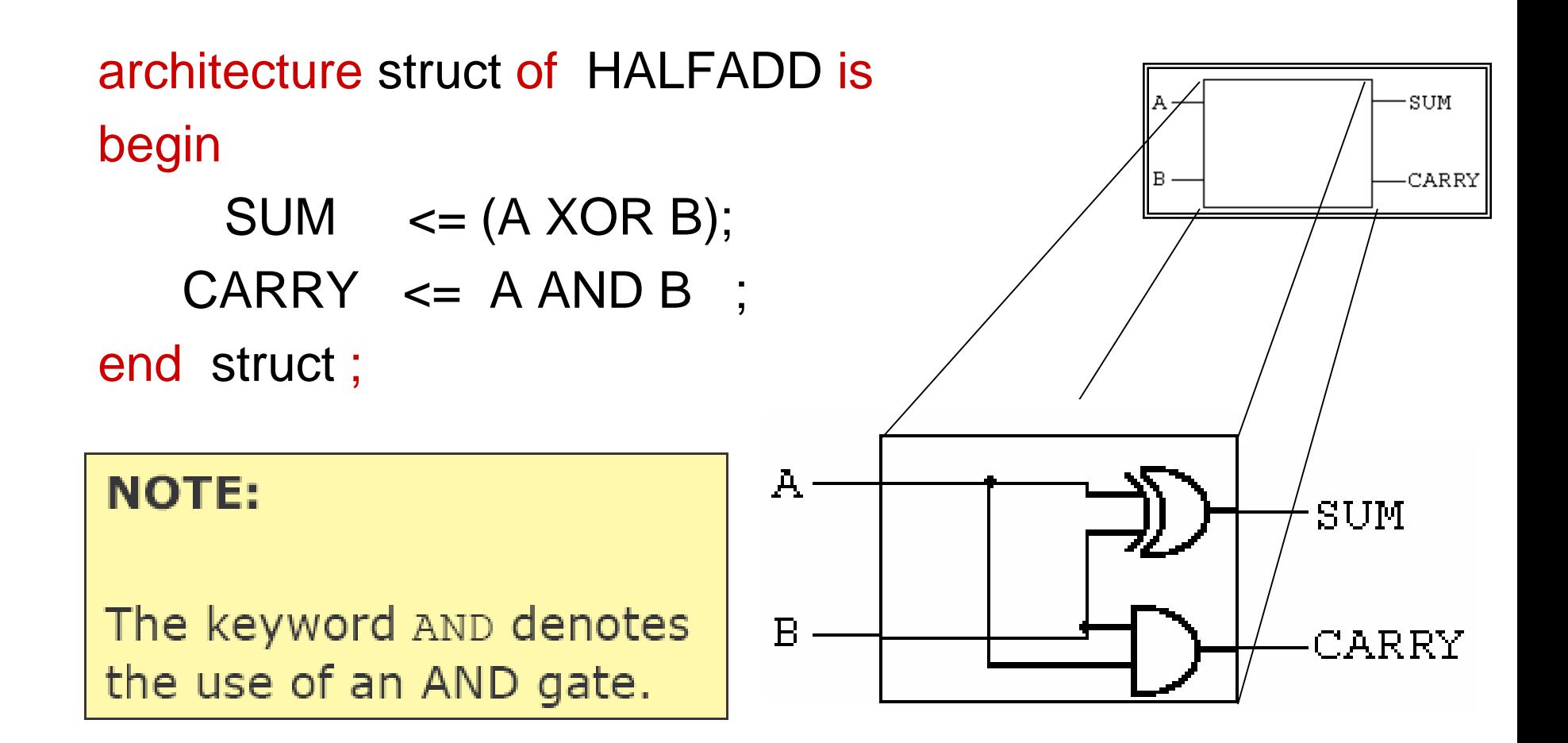

#### Exercise

LIBRARY IEEE; USE IEEE.STD\_LOGIC\_1164.ALL;

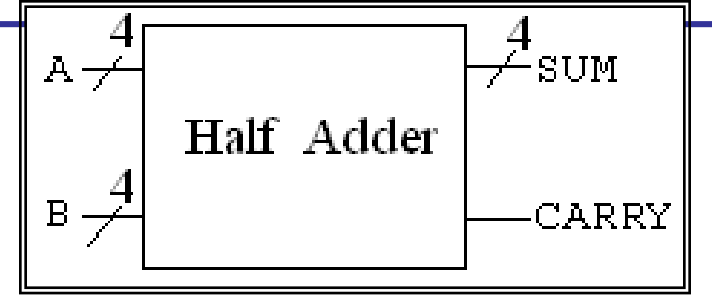

**entity** HALFADD **is port (**  $A, B : \text{in}$  std\_logic\_vector (3 downto 0) **;** SUM **:** out std\_logic\_vector (3 downto 0) **;** CARRY **:** out std\_logic **); end** HALFADD**;**

architecture struct of HALFADD is begin

 $SUM \leq (A XOR B);$ CARRY  $\leq$  AAND B ; -- is it correct?? end struct ;

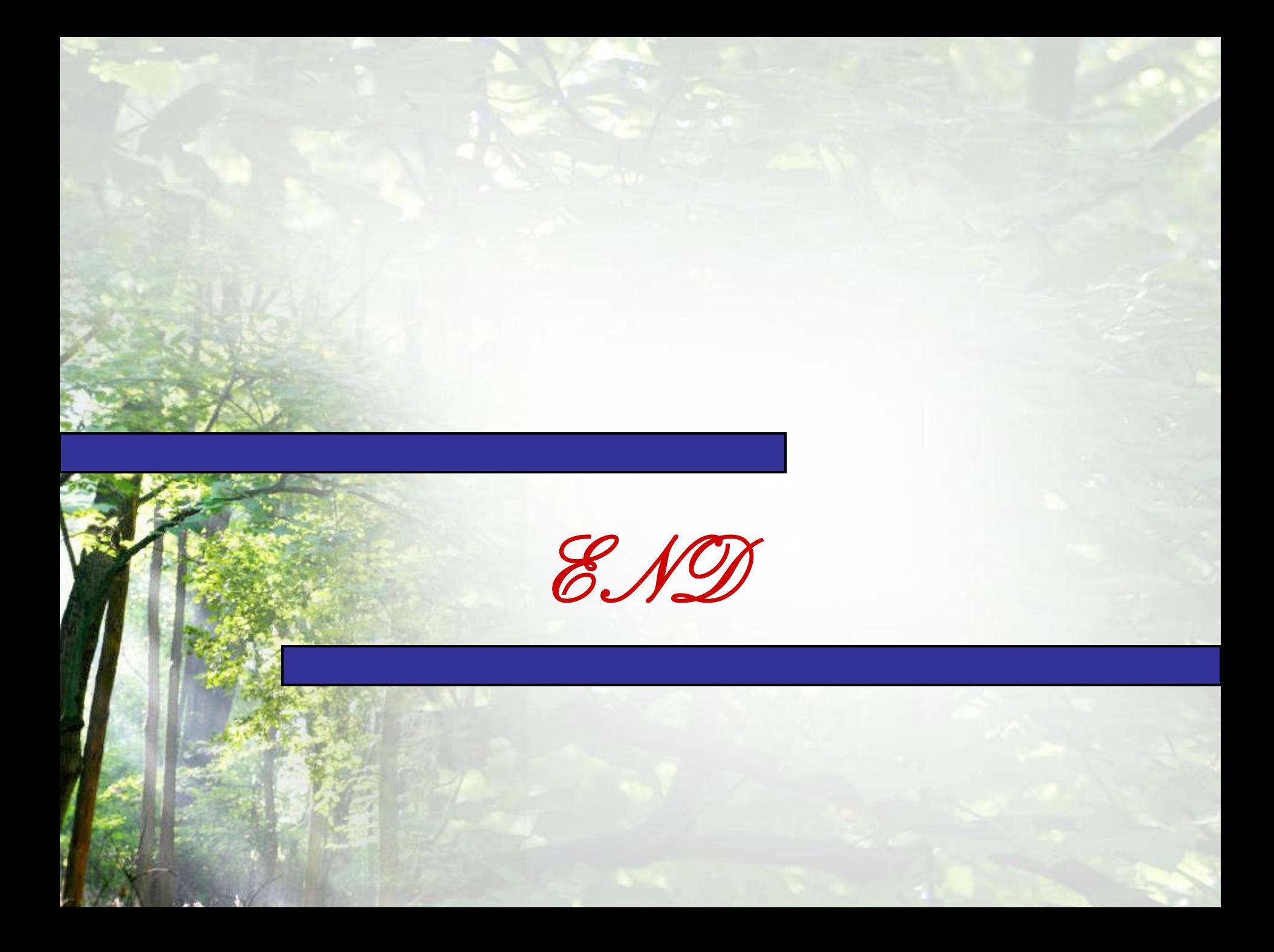